## Esame di Ingegneria del software

Appello del 7 ottobre 2017

## Nome e cognome: Matricola:

Il punteggio relativo a ciascuna domanda, indicato fra parentesi, è in trentesimi. I candidati devono consegnare entro un'ora dall'inizio della prova.

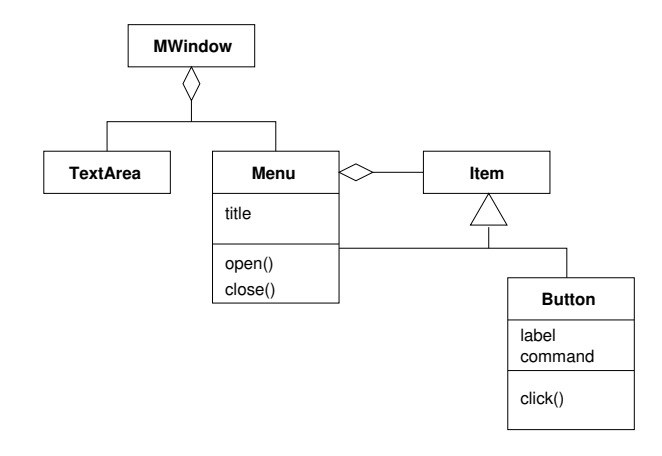

Figura 1: Domande 1–5.

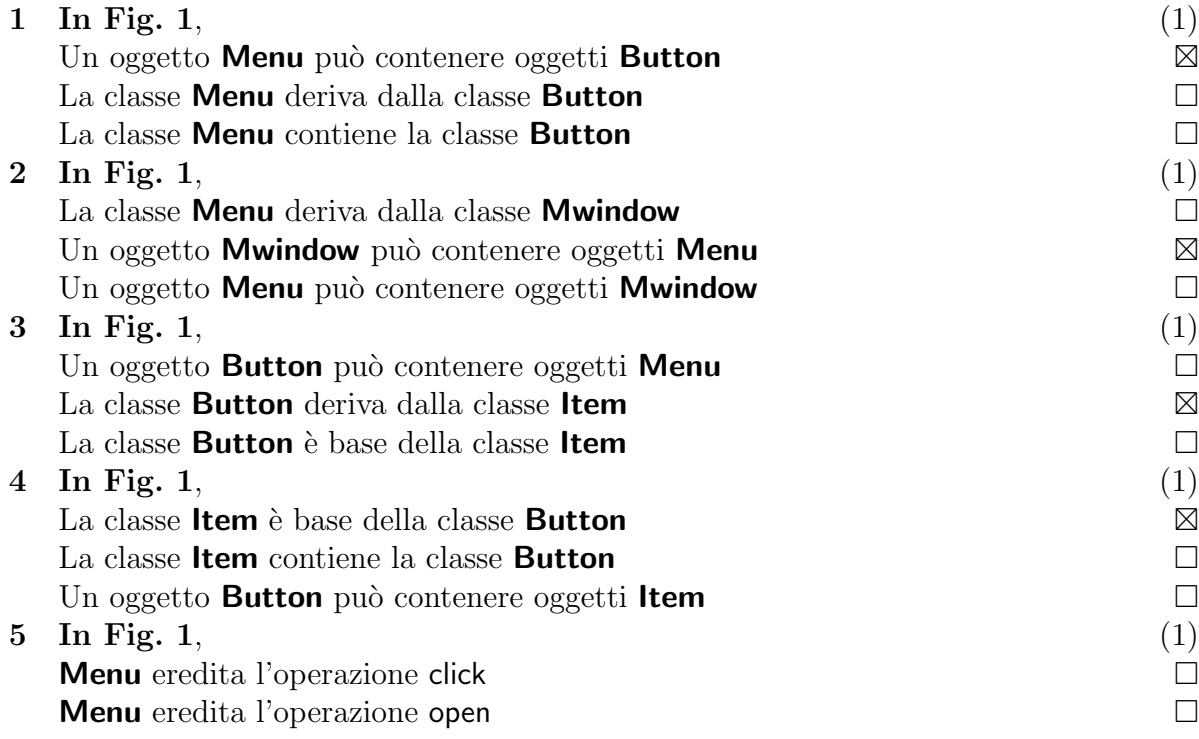

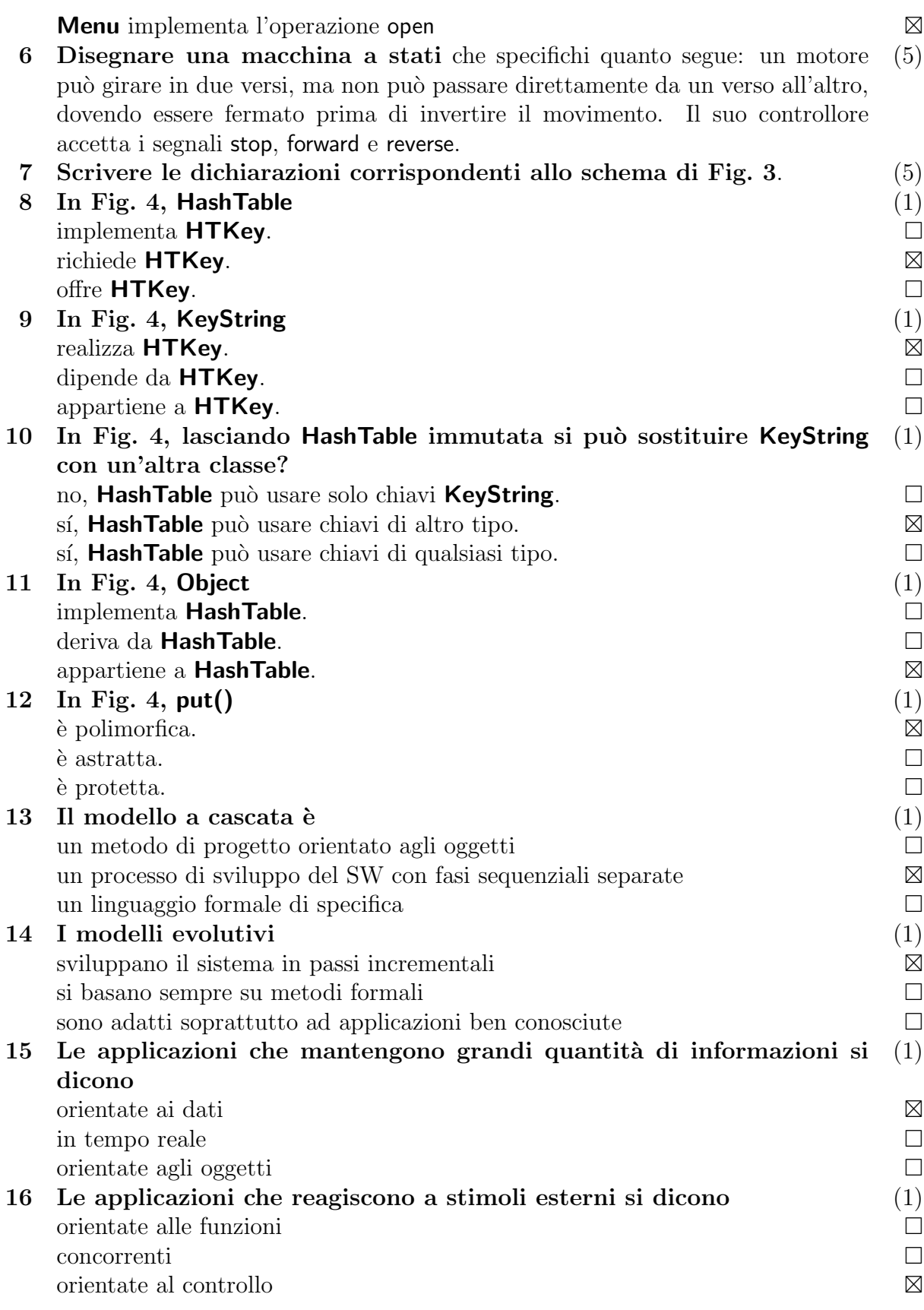

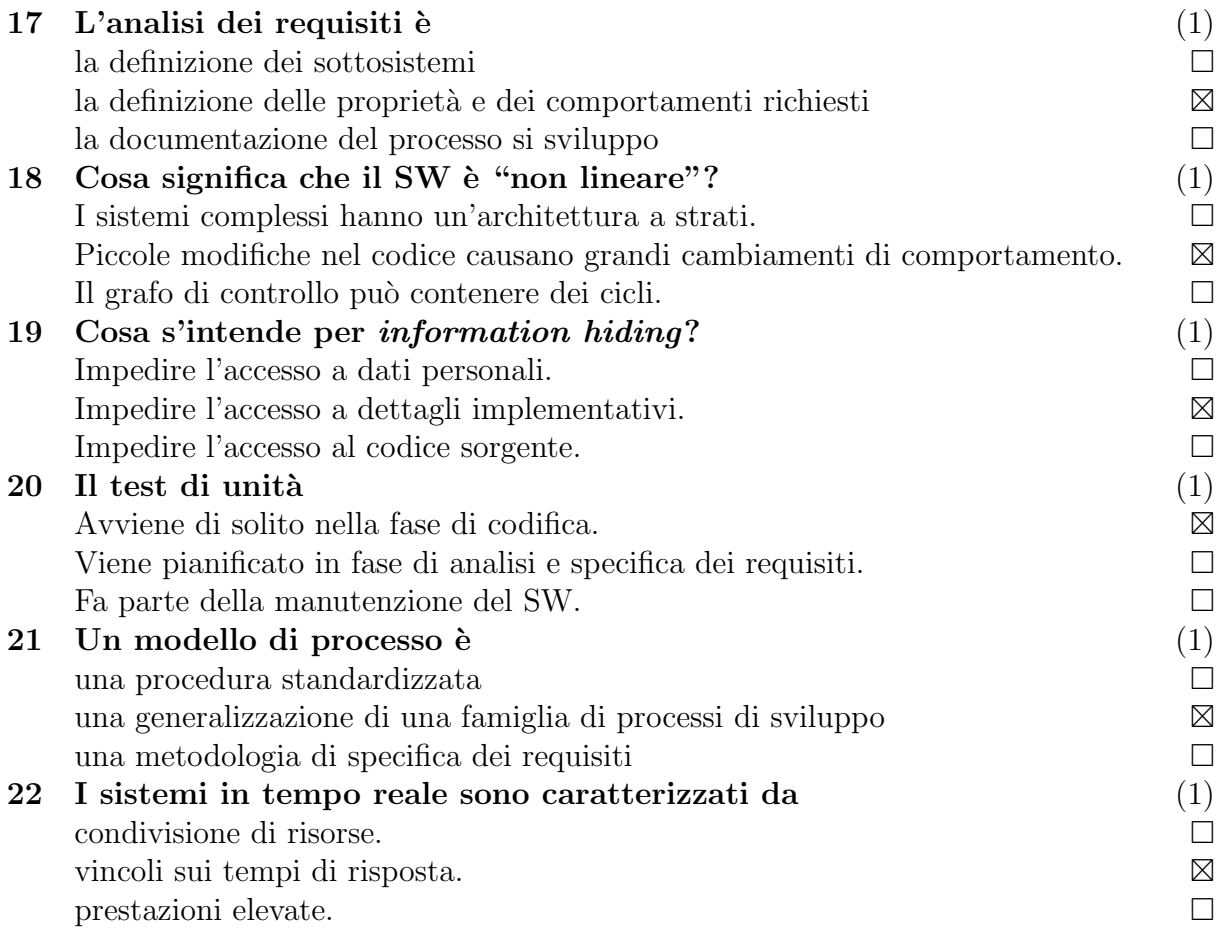

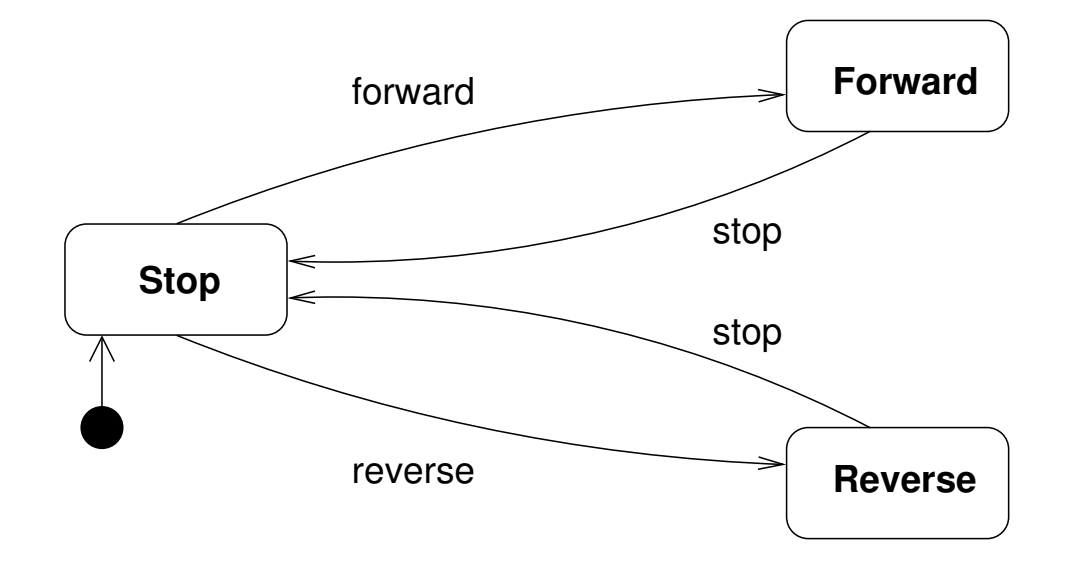

Figura 2: Domanda 6, soluzione.

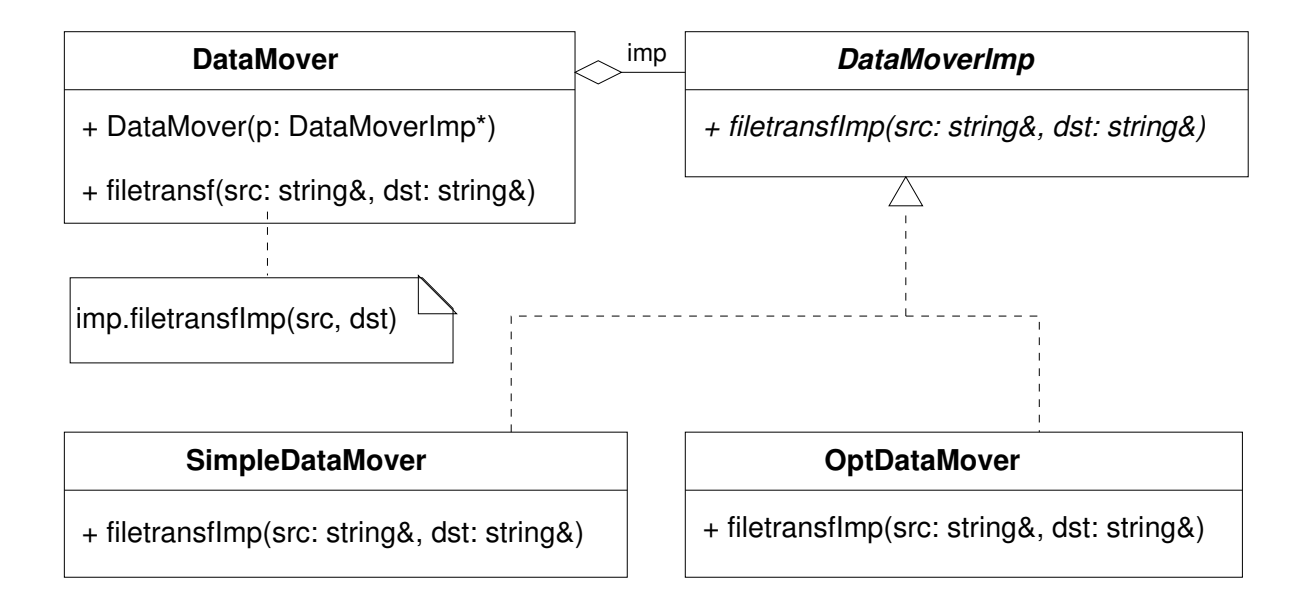

Figura 3: Domanda 7.

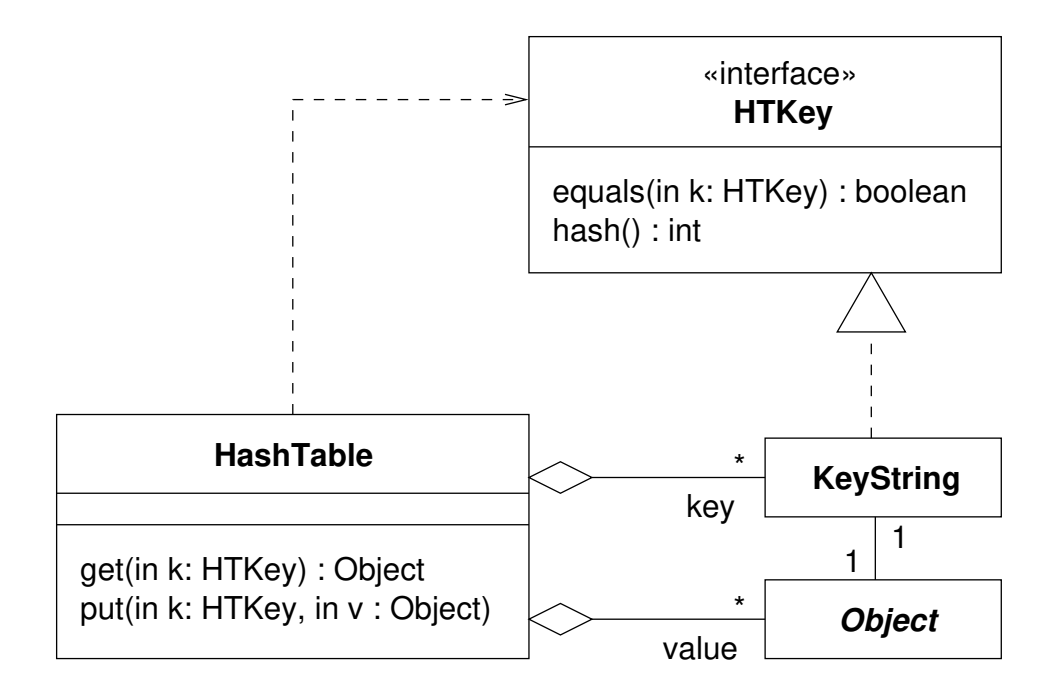

Figura 4: Domande 8–12.

```
#include <iostream>
#include <string>
using namespace std;
class DataMoverImp {
public:
        virtual void filetransfImp(const string& src, const string& dst) = 0;
};
class SimpleDataMover : public DataMoverImp {
public:
        void filetransfImp(const string& src, const string& dst);
};
class OptDataMover : public DataMoverImp {
public:
        void filetransfImp(const string& src, const string& dst);
};
class DataMover {
        DataMoverImp* imp;
public:
        DataMover(DataMoverImp* p) : imp(p) {};
        void filetransf(const string& src, const string& dst);
};
```
Figura 5: Domanda 7, soluzione.